, tushu007.com

<<SolidWorks2008

 $<<$ SolidWorks2008

- 13 ISBN 9787811252323
- 10 ISBN 7811252325

出版时间:2008-7

页数:330

PDF

更多资源请访问:http://www.tushu007.com

, tushu007.com

## <<SolidWorks2008

SolidWorks Windows

SolidWorks2008

SolidWorks

SolidWorks 2008<br>The SolidWorks and SolidWorks and SolidWorks and SolidWorks and SolidWorks and SolidWorks and SolidWorks and SolidWorks

 $2008$ 

لم المستشركة المناس المناس المستشركة المناس المناس المناس المناس المناس المناس المناس المناس المناس المناس الم

SolidWorks

 $,$  tushu007.com

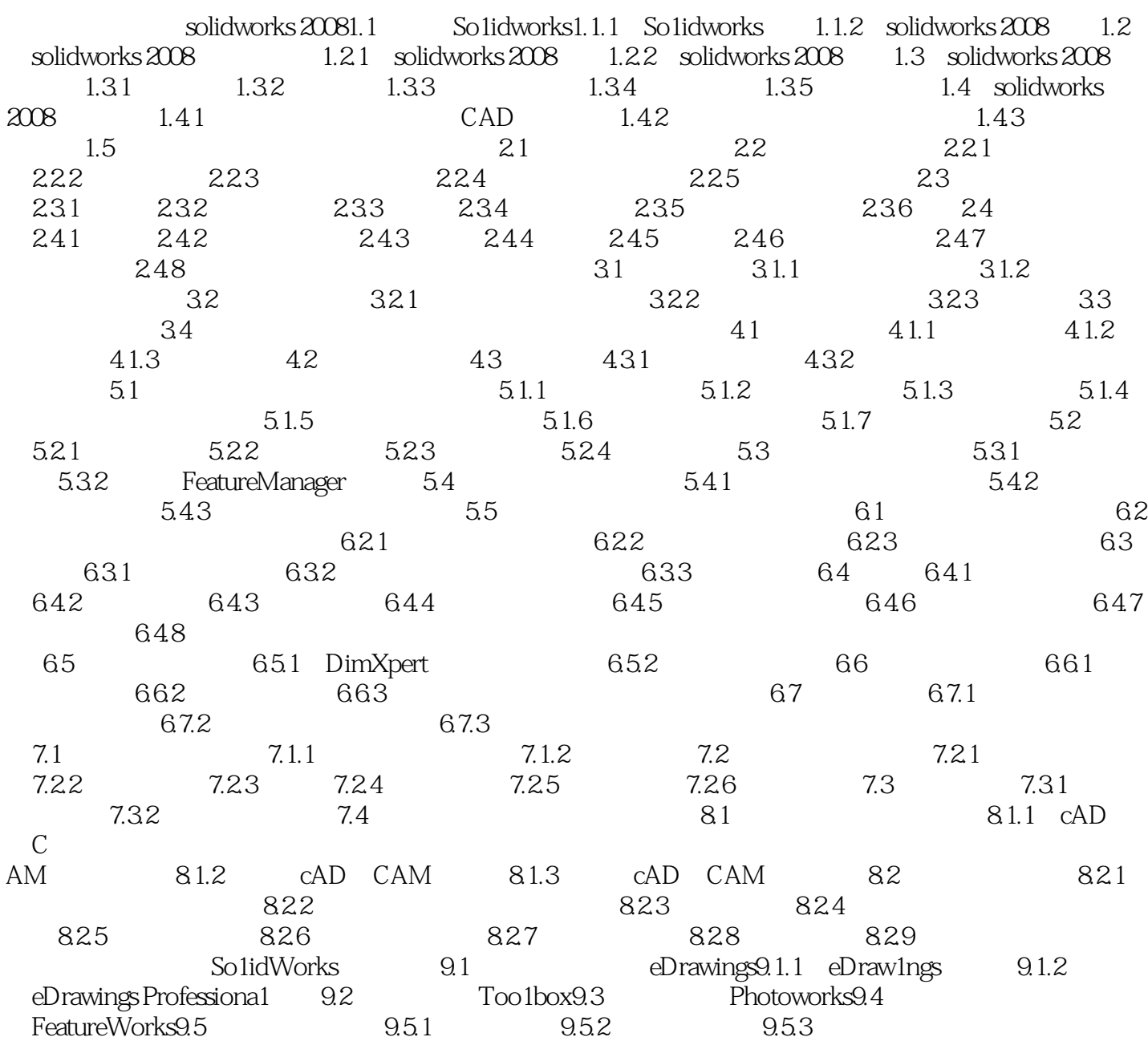

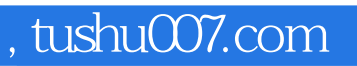

## $<<$ SolidWorks2008  $>$

本站所提供下载的PDF图书仅提供预览和简介,请支持正版图书。

更多资源请访问:http://www.tushu007.com